Löffelhardt verbindet.<br>
1906 bis heute

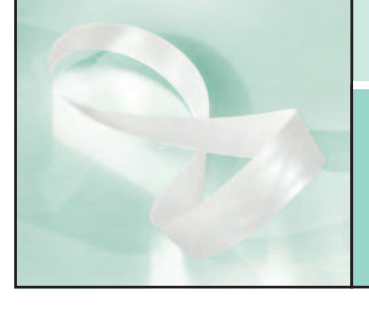

# **AUT**el® **Training 2014**

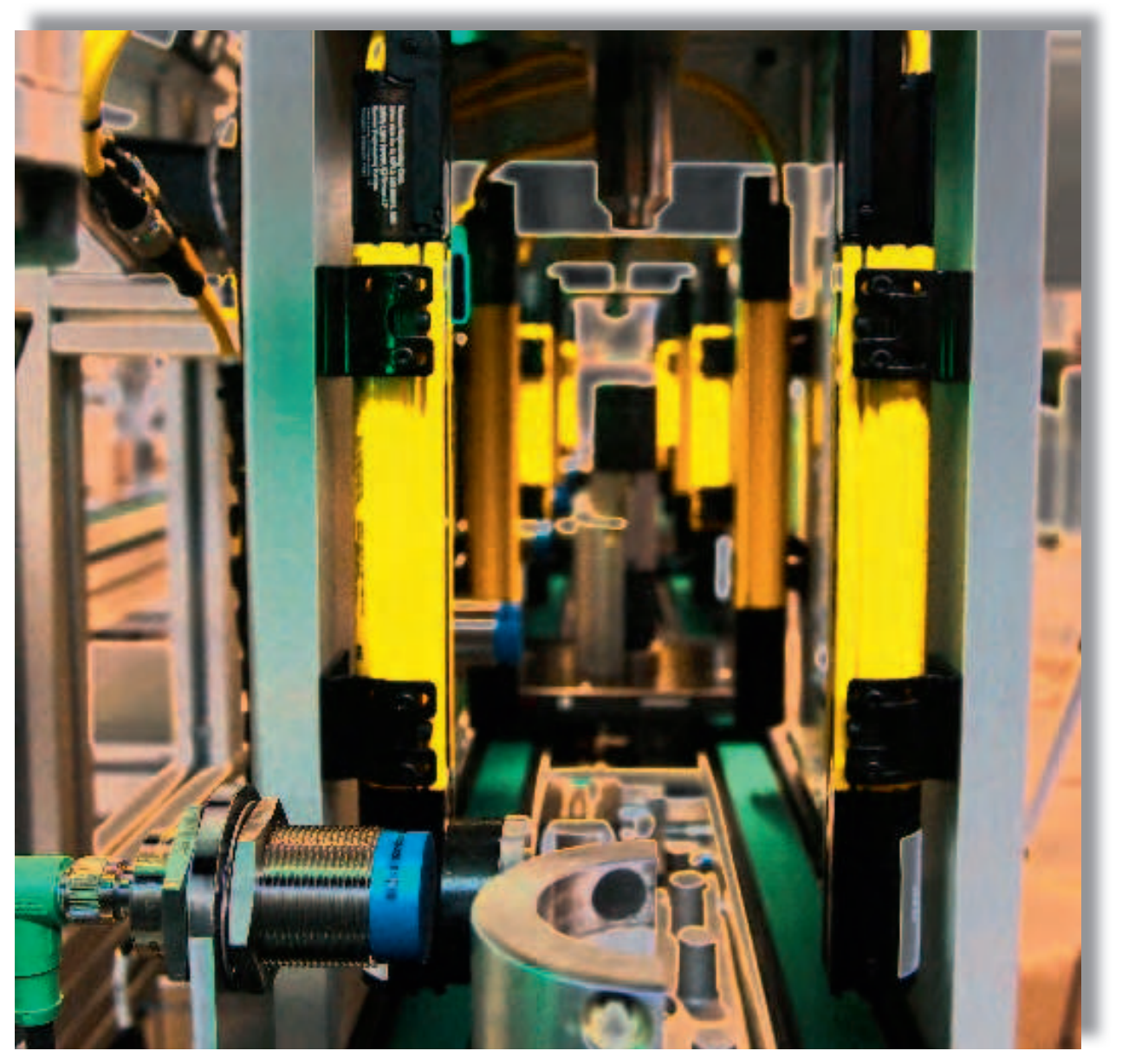

- **Maschinensicherheit**
- **Kompakte Steuerungssysteme**
- **Modulare Steuerungssysteme**
- **Industrielle Vernetzung**
- **Bedienen und Beobachten**
- **Antriebstechnik**
- **Bildverarbeitung und Sensorik**

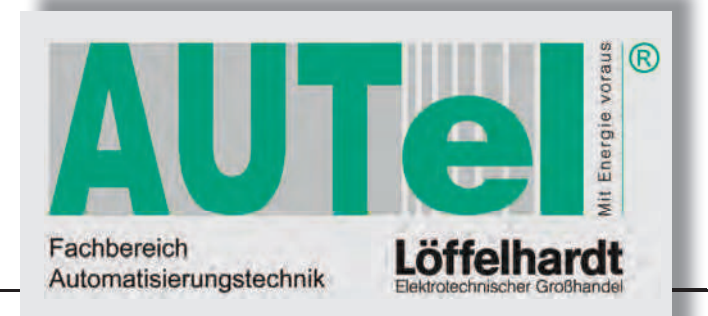

#### **Siemens TIA-Portal für Einsteiger**

Totally Integrated Automation Portal – so heißt die Software, welche SPS- und HMI-Programmierung unter einem Dach vereint. Gleichzeitig wird damit erstmals eine Durchgängigkeit in der Programmierung der Steuerungen erreicht. Somit eignet sich das TIA-Portal ideal für den Einstieg in die SPS-Programmierung, und das unabhängig von der eingesetzten SIMATIC-Hardware.

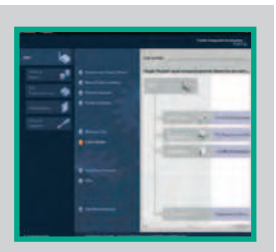

Inhalte SPS-Grundlagen und Hardwareüberblick SIMATIC am Beispiel der S7-1200, Hardwarekonfiguration von Steuerungen, Software-Programmierung mit dem neuen Engineeringtool TIA, Diagnose/Inbetriebnahme, Bit- und Wortoperationen, Analogwertverarbeitung, Übungen mit der SIMATIC Hardware S7-1200. (einfache PC-Kenntnisse erforderlich)

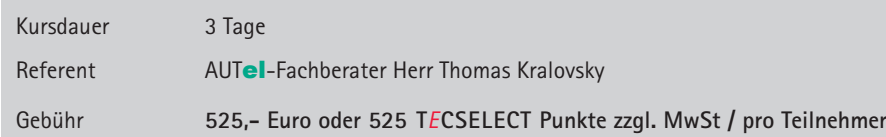

**Termine: 25.-27.03. in Freudenstadt 20.-22.05. in Nürnberg 21.-23.10. in Ulm 02.-04.12. in Frickenhausen**

## **Siemens TIA-Portal V13 für Umsteiger**

Das Totally Integrated Automation Portal ist das Engineeringtool, welches die Funktionalitäten der STEP7 beinhaltet und erweitert. Die Vereinfachungen, Optimierungen und das Zusammenwachsen der einzelnen Werkzeuge bringen natürlich Veränderungen im gewohnten Umgang mit sich und sind damit ein Schwerpunkt in diesem Seminar.

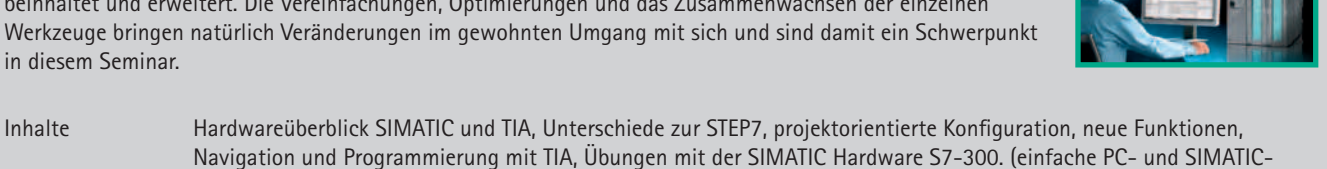

Kenntnisse erforderlich) Kursdauer 1 Tag

Referent AUTel-Fachberater Herr Marcus Vajdic

Gebühr **175,- Euro oder 175 T***E***CSELECT Punkte zzgl. MwSt / pro Teilnehmer**

**Termine: 03.06. in Fellbach 14.10. in Frickenhausen**

## **Siemens HMI Bedienen & Beobachten**

Mit ein wesentlicher Grund für das TIA-Portal ist die projektorientierte Einbindung der Programmiersoftware WinCC für die Bedien- und Beobachtungsgeräte. Kommunikationshandling und Variablenverwaltung erfolgen im Projekt und müssen nicht mehr für jede Hardware einzeln definiert werden. Gleichzeitig bedeuten die stetig wachsenden Anforderungen für eine einfache Maschinenbedienung ein Mehr an Funktionalitäten, welche gut strukturiert von der Software projektierbar sein müssen.

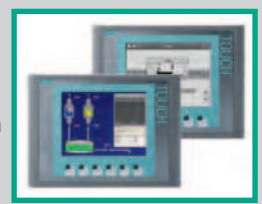

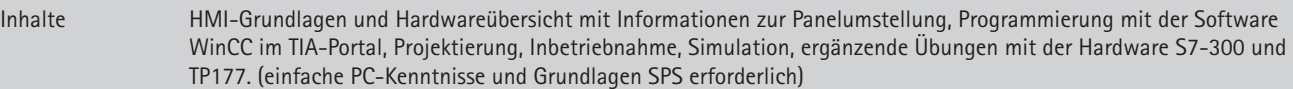

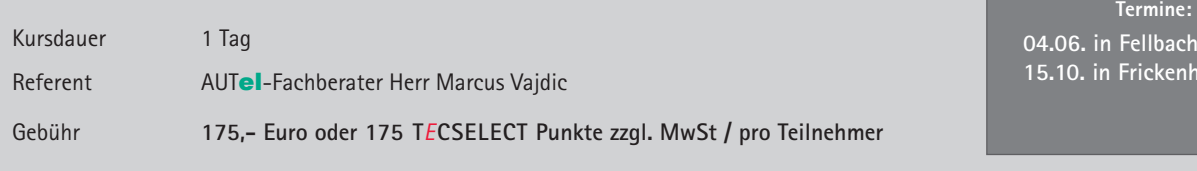

**hausen** 

## **Mitsubishi SPS FX Serie**

Mit der FX-Baureihe vom Weltmarktführer für Kompaktsteuerungen die Grundlagen zur SPS-Programmierung erlernen. Dies bedeutet Knowhow, das sich durch die herausragende Kompatibilität bei Mitsubishi auf nahezu alle Systeme anwenden lässt.

Inhalte SPS-Grundlagen, Funktionsübersicht und Hardwareaufbau der Mitsubishi FX3G, Programmierung mit der GX Developer FX Software, Bit- und Wortoperationen, Analogwertverarbeitung, Programmstatus und Diagnose, Inbetriebnahme und Übungen. (einfache PC-Kenntnisse erforderlich)

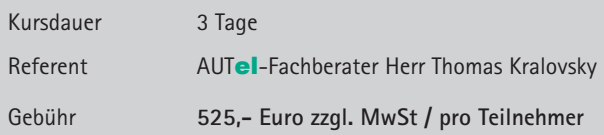

**Termine:**

 **08.-10.04. in Heilbronn 23.-25.09. in Frickenhausen**

# **Schneider Electric – SoMachine mit CoDeSys 3**

Mit dem kompakten HMI-Controller Magelis SCU kann man einfache Automatisierungsaufgaben mit einer vollwertigen SPS und die Bedienung mit einem farbigen Touch-Panel in einem Gerät realisieren. CoDeSys 3 und die Visualisierung Vijeo Designer sind die Bestandteile von SoMachine als eine Engineeringsumgebung. Das bedeutet: Eine Hardware = eine Software!

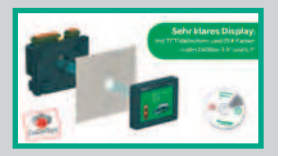

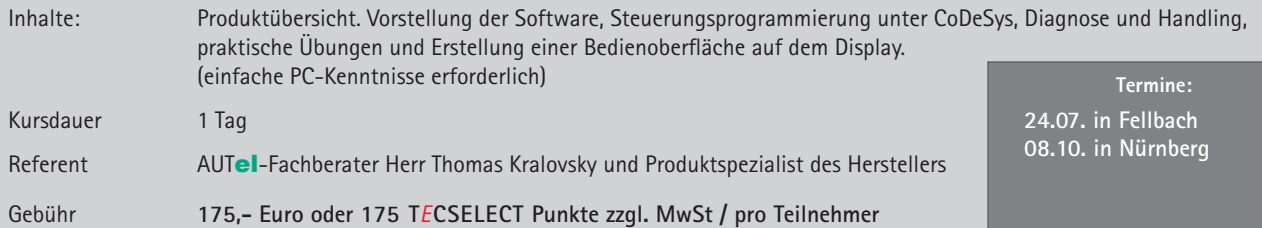

#### Workshop "Siemens LOGO! ... 0BA7" - Kommunikation mit **SIMATIC Panels**

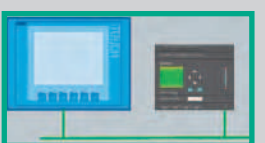

Die Ethernet-Schnittstelle der LOGO! ...0BA7 erlaubt eine Anbindung an die Siemens Bedien- und Anzeigegeräte. Somit sind für LOGO!-Anwendungen auch komfortable Bedienoberfl ächen machbar und eröffnen zusätzliche Einsatzgebiete. Da hier zwei Software-Welten aufeinander treffen (LOGO! Soft Comfort und WinCC), bietet sich ein Workshop an, um schnell und einfach alles darüber zu erfahren.

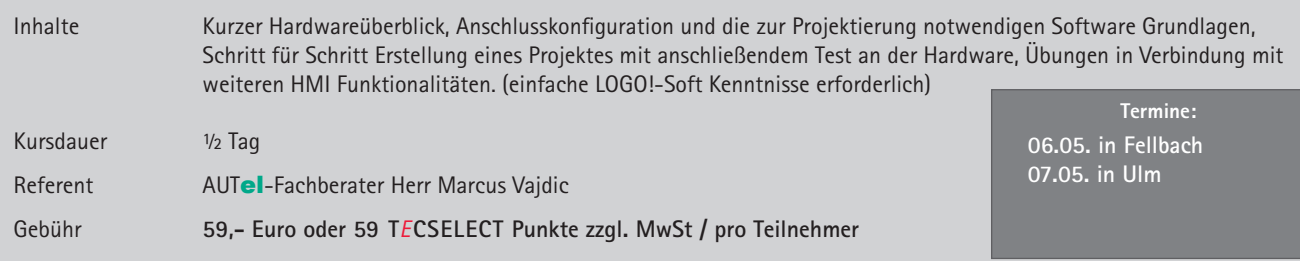

## **Workshop Siemens LOGO! - Was geht?**

**CoDeSys mit WAGO I/O-Systeme**

Zwei Referenten stehen zur Verfügung um allen Anforderungen der Teilnehmer gerecht zu werden. Und es geht viel mit der LOGO!. Die ständige Weiterentwicklung vergrößert beständig die Einsatzmöglichkeiten und erlaubt Lösungen, an welche zu den Anfangszeiten nicht mal gedacht wurde.

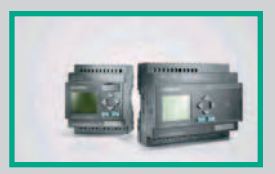

Inhalte Komplette Produktübersicht, Funktionsumfang und Anwendungen, Arbeiten mit der Programmiersoftware, praktische Übungen zu den Funktionen, Programmsimulation und Diagnosemöglichkeiten. (einfache PC-Kenntnisse erforderlich) Kursdauer ½ Tag Referent AUTel-Fachberater Herr Thomas Kralovsky und Produktspezialist des Herstellers **Termine: 04.11. in Frickenhausen 05.11. in Freudenstadt**

Gebühr **59,- Euro oder 59 T***E***CSELECT Punkte zzgl. MwSt / pro Teilnehmer**

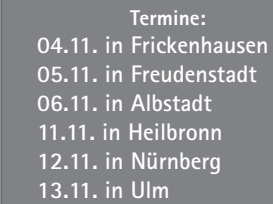

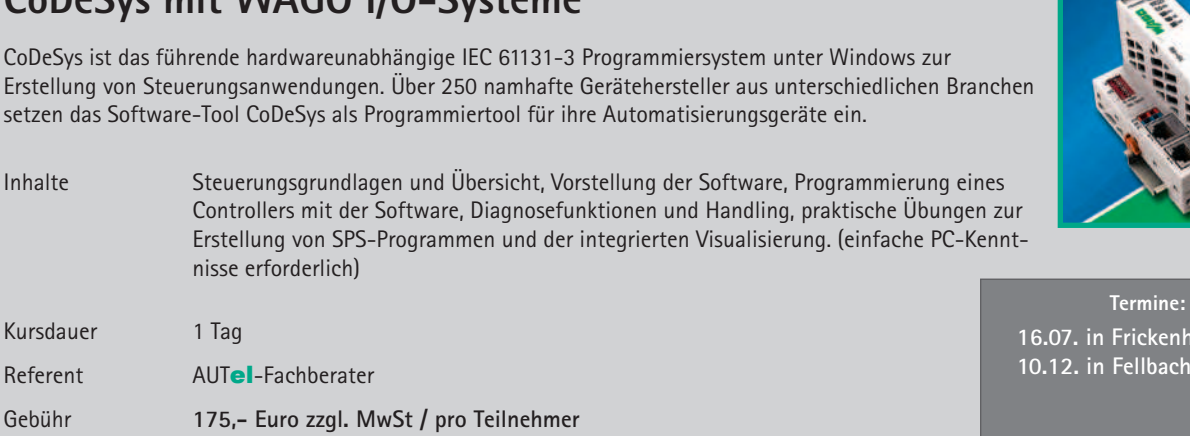

#### **Workshop Siemens G120C Kompaktfrequenzumrichter – klein, einfach, effizient inkl. Starterkit**

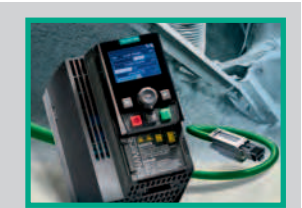

 **16.07. in Frickenhausen**

Besondere Kompaktheit mit hoher Leistungsdichte, schnelle Inbetriebnahme und benutzerfreundliche Anschlüsse. Um den G120C mit all seinen Vorzügen kennenzulernen und dies nachhaltig, beinhaltet dieser Workshop die Hardware gleich zum mitnehmen! Ein Einsteigerpaket zum Listenpreis von 545 EUR ist in der Kursgebühr enthalten!

Inhalte SINAMICS G120C Vorstellung, einfache Geräteauswahl und Auslegung, Tools für Diagnose, Inbetriebsetzung und Datensicherung, Drehzahlregelung ohne Drehzahlgeber, Sonderfunktionen, Optimierung und praktische Übungen. (einfache PC-Kenntnisse erforderlich)

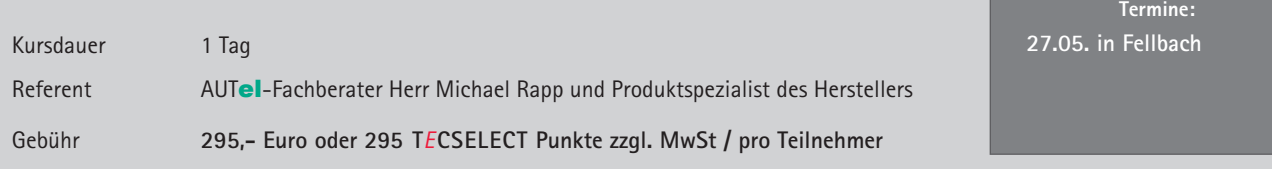

## **Frequenzumrichter VORORT-Seminar für Mitsubishi, Schneider und Siemens**

Die Regelung von Drehstrommotoren, ob prozessbedingt oder aus energieeffizienten Gründen, ist nicht mehr aus der Industriewelt wegzudenken. Fast so individuell wie die Anforderungen sind auch die Unterschiede in der Bedienung und Parametrierung. VORORT bedeutet: Termin, Räumlichkeiten, Teilnehmerzahl und Wissensstand werden im Vorfeld geklärt, denn die Erfahrung hat gezeigt, eine praxisorientierte Schulung direkt vor Ort zu diesem Thema ist effektiv und zielgerichtet für den Anwender.

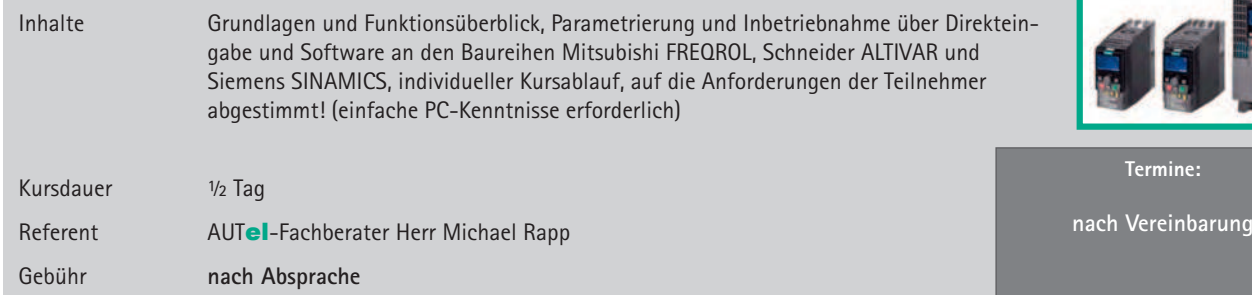

## **Workshop Maschinensicherheit 2014**

Die CE-Kennzeichnung durch den Hersteller bedeutet, dass dieser allen seinen Verpflichtungen, technischer und organisatorischer Art nachgekommen ist. Die CE-Konformität zu den relevanten EU-Richtlinien ist zwingende Voraussetzung für das in Verkehr bringen und wesentliche Verändern der Maschinen auf dem EU-Markt. Betreiber von Maschinen werden durch die Betriebssicherheitsverordnung gesetzlich in die Pflicht genommen und müssen diese auch entsprechend umsetzen.

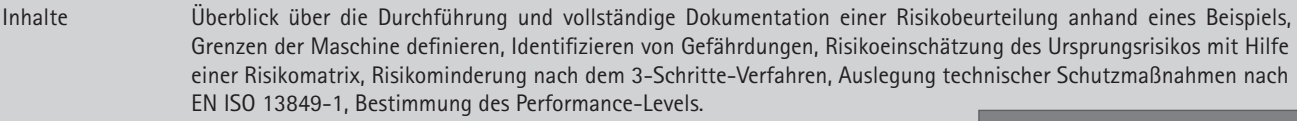

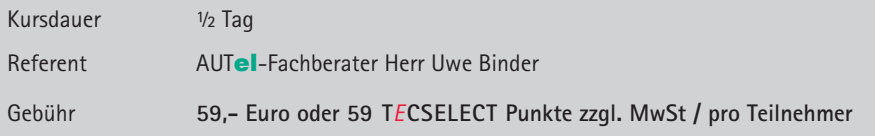

**Termine: 29.04. in Göppingen 01.10. in Ulm**

#### **Workshop Sensortechnik für Praktiker - Sensoren in der Automatisierungstechnik**

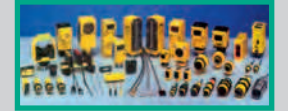

Der Workshop bietet einen detaillierten Einblick in die Welt der Sensorik. Vom induktiven Näherungsschalter bis zum Bildsensor werden Technik und Einsatzgebiete genau beschrieben. Für die vorgestellten Technologien sind jeweils Geräte physikalisch vorhanden und können selbst ausprobiert werden.

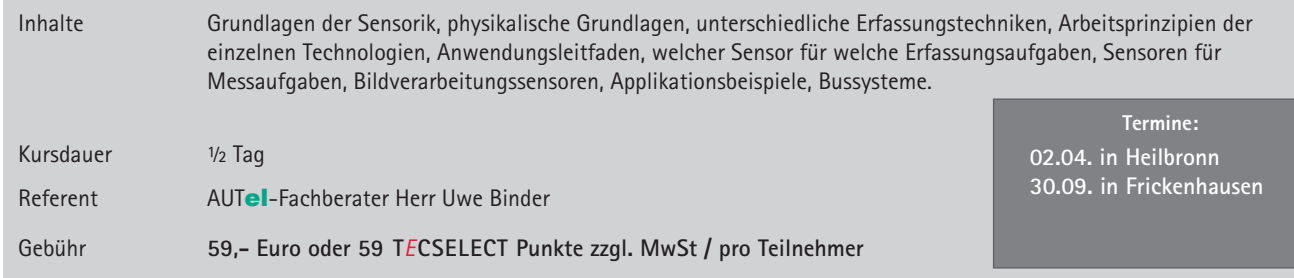

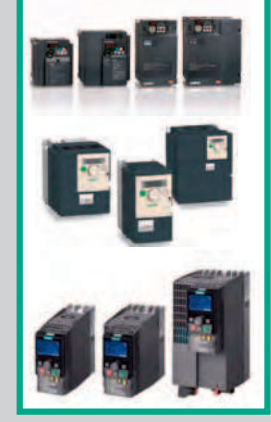

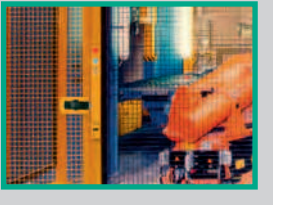

## **PNOZmulti – Anwenderkurs**

Aufgrund der steigenden Komplexität von Sicherheitsfunktionen kommen immer häufiger programmierbare Sicherheitsmodule zum Einsatz. Hiermit lassen sich selbst schwierige Zusammenhänge auf einfache Weise konfigurieren und somit auch kostengünstig umsetzen.

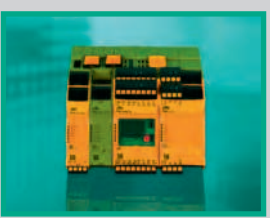

Inhalte Überblick über die vielseitigen Einsatzmöglichkeiten und das Einsparpotenzial mit dem konfigurierbaren Steuerungssystem PNOZmulti und PNOZmulti Mini. Anhand praktischer Übungen und Anwendungsbeispielen aus der Praxis wird die besonders einfache und flexible Konfiguration mit dem PNOZmulti Configurator vermittelt.

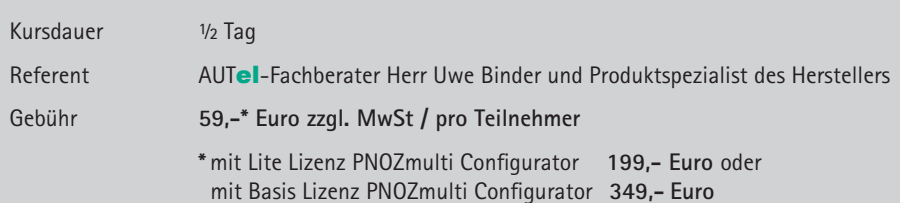

**Termine: 14.05. in Fellbach 18.11. in Albstadt**

#### **Wir bieten ...**

**ein gut abgestimmtes Lieferprogramm** rund um die Automatisierungstechnik.

 **technischen Support**

Unterstützung bei Fragen zu Hard- und Software durch unsere Fachberater.

#### **Schulungen und Workshops**

mit aktueller technischer Ausstattung und eigenen Referenten.

#### **jede Menge Information**

Nach unseren Vorstellungen gebaute Vorführkoffer finden ihren Einsatz vor Ort beim Kunden und zum Testaufbau beim Telefonsupport.

#### **Fachberaterkonzept**

 In den Filialen sind Fachberater für Automatisierungstechnik installiert. Aus deren ständigem Dialog und Informationsaustausch resultiert Fachkompetenz im gesamten Verkaufsgebiet bei gleichzeitiger Kundennähe.

#### **Projektpartner**

Gemeinsam mit unseren Partnern ermöglichen wir Komplettlösungen "**aus einer Hand**".

#### **Newsletter zum Thema Automatisierungstechnik**

 Fordern Sie Ihren **E-Mail Newsletter unter www.loeffelhardt-autel.de** an. Wir informieren Sie dann kurz und präzise über **aktuelle Themen aus dem Bereich Automatisierungstechnik**.

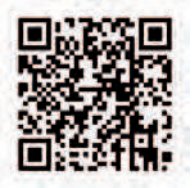

#### ... oder einfach online anmelden unter www.loeffelhardt-autel.de

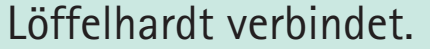

 $\begin{array}{c}\nX_1 \\
Y_1 \\
Y_2\n\end{array}$ 

 $\frac{1}{1}$ J.  $\overline{1}$  $\mathbf I$  $\overline{1}$ J. J.  $\blacksquare$ I I.

ш

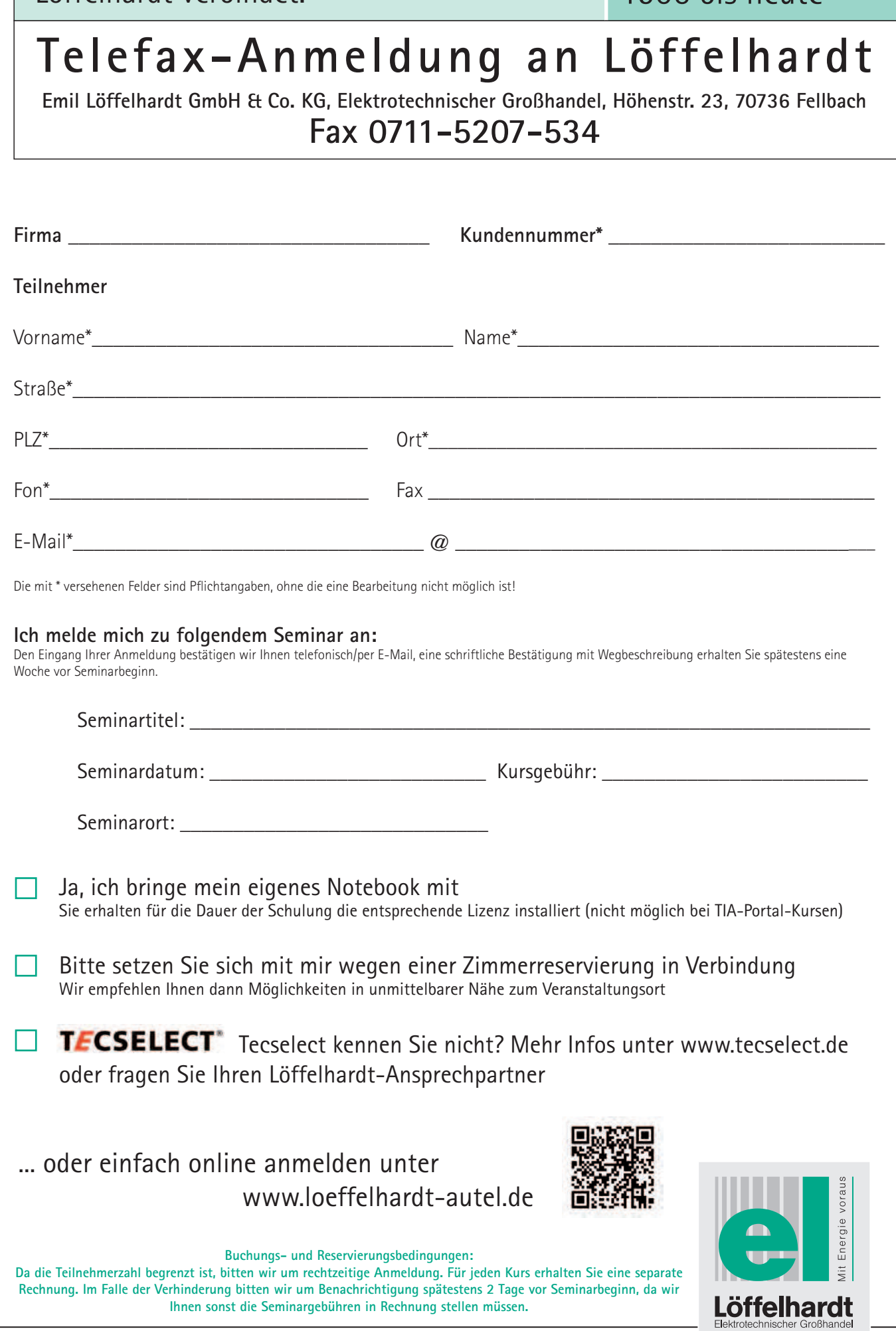

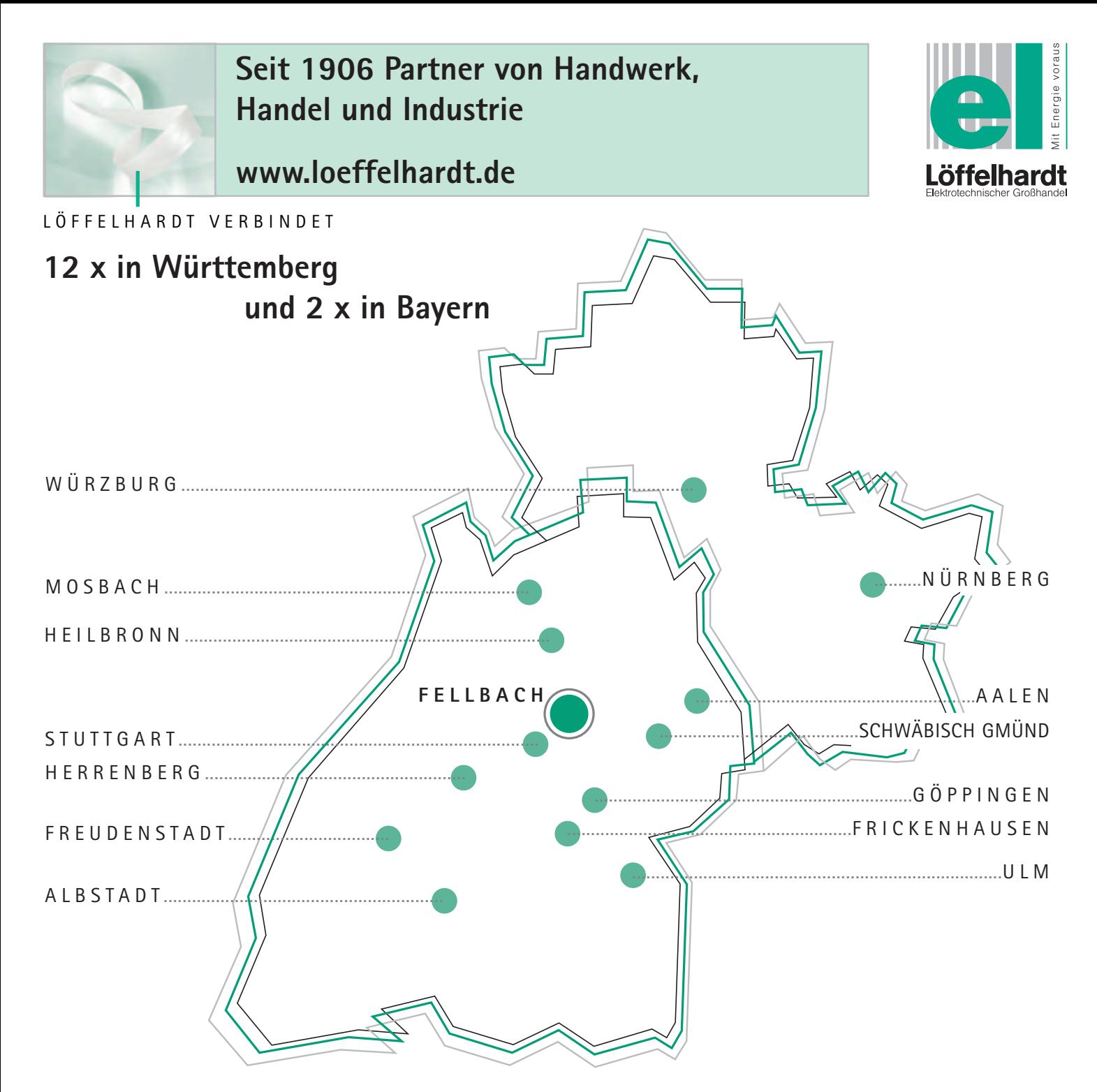

**Stammhaus Fellbach** Höhenstraße 23 70736 Fellbach

Telefon 0711 - 5207 0 Telefax 0711 - 5207 285 el.fel@loeffelhardt.de

**Küchenstudio Fellbach** Schmidener Weg 5 70736 Fellbach

Telefon 0711 - 5207 554 Telefax 0711 - 5207 230 kueche.fellbach@loeffelhardt.de

#### **Filiale Aalen**

Robert-Bosch-Straße 80/3 73431 Aalen

Telefon 07361 - 9218 0 Telefax 07361 - 9218 29 el.aa@loeffelhardt.de

**Filiale Albstadt** Kohlplattenstrasse 11 72459 Albstadt-Lautlingen

Telefon 07431 - 9596 0 Telefax 07431 - 74385 el.alb@loeffelhardt.de

**Filiale Frickenhausen** Maybachstraße 1 72636 Frickenhausen

Telefon 07022 - 4005 0 Telefax 07022 - 4005 39 el.fri@loeffelhardt.de

#### **Filiale Freudenstadt**

Wittlensweiler Straße 12 72250 Freudenstadt

Telefon 07441- 862 0 Telefax 07441 - 862 35 el.fds@loeffelhardt.de

**Filiale Göppingen** Heilbronner Straße 8 73037 Göppingen

Telefon 07161 - 6732 0 Telefax 07161 - 6732 44 el.gp@loeffelhardt.de

**Filiale Heilbronn** Wilhelmstr. 47 74074 Heilbronn

Telefon 07131 - 6228 0 Telefax 07131 - 6228 29 el.hn@loeffelhardt.de

#### **Filiale Herrenberg** Sulmstraße 17 71083 Herrenberg - Oberjesingen

Telefon 07032 - 955308 0 Telefax 07032 - 955308 29 el.her@loeffelhardt.de

**Filiale Mosbach** Römerring 3 74821 Mosbach

Telefon 06261 - 18078 70 Telefax 06261 - 18078 99 el.mos@loeffelhardt.de

**Filiale Nürnberg** Andernacher Str. 4d 90411 Nürnberg

Telefon 0911 - 52715 0 Telefax 0911 - 52715 150 el.nbg@loeffelhardt.de

#### **Filiale Schwäbisch Gmünd**

Lorcher Straße 63/3 73525 Schwäbisch Gmünd

Telefon 07171 - 18676 0 Telefax 07171 - 18676 29 el.gd@loeffelhardt.de

**Filiale Stuttgart** Augustenstraße 12 70178 Stuttgart

Telefon 0711 - 62907 0 Telefax 0711 - 62907 55 el.s@loeffelhardt.de

#### **Filiale Ulm** Dornierstraße 8 89079 Ulm

Telefon 0731 - 40107 0 Telefax 0731 - 40107 145 el.ul@loeffelhardt.de

**Filiale Würzburg**

Wilhelm-Wien-Straße 9 97080 Würzburg

Telefon 0931 - 260786 20 Telefax 0931 - 260786 99 el.wbg@loeffelhardt.de